## **BroadWorks Web Agent Training**

## **Introduction**

The BroadWorks Web Agent application allows call center agents to answer and manage call in a browser-based interface. The application will allow you to manage your ACD state, place outbound calls, transfer, conference, and apply disposition codes.

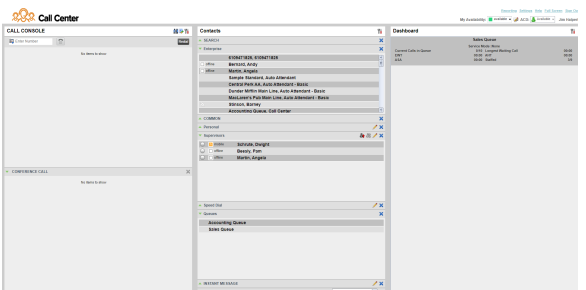

## **Documentation**

**[Web Agent - Quick Reference Guide](https://support.evolveip.net/download/attachments/60438370/QRG_Web-Agent.pdf?version=1&modificationDate=1582671563000&api=v2)**

**[Web Agent - User Guide](https://support.evolveip.net/download/attachments/38469702/Web%20Agent%20User%20Guide%20vs%2020.pdf?version=1&modificationDate=1569438098000&api=v2)**

**[Return to BroadWorks Call Center Agent Training](https://support.evolveip.net/display/EIQ/BroadWorks+Call+Center+Agent+Training)**

**[Return to BroadWorks Call Center Training Page](https://support.evolveip.net/display/EIQ/BroadWorks+Call+Center+Training)**

**[Return to Training Resources Page](https://support.evolveip.net/display/EIQ/Training+Resources)**

Do you have a training related question? Email us at [training@evolveip.net](mailto:training@evolveip.net)

We will respond within 24 hours on normal business days.